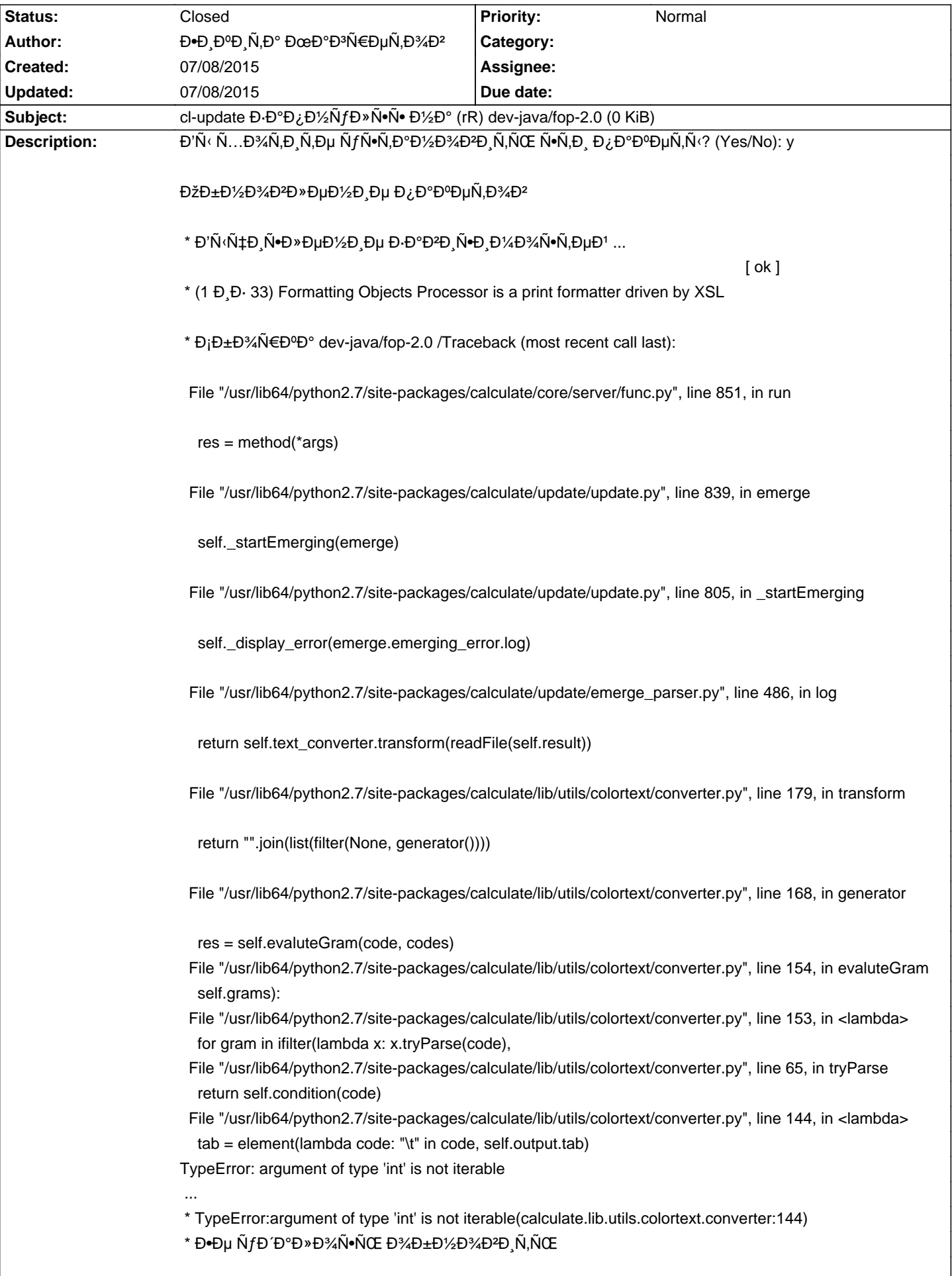

# Calculate Linux - Bug # 753: cl-update  $\mathbf{D} \cdot \mathbf{D}^{\circ} \mathbf{D} /_{2} \tilde{\mathsf{N}} f \mathbf{D}$ » N<sup>o</sup> $\tilde{\mathsf{N}}$  • D $\text{/}2\mathbf{D}^{\circ}$  (rR) dev-java/fop-2.0 (0 KiB)

### **History**

## **07/08/2015 02:11 pm - Mikhail Hiretsky**

ĐœĐ¾Đ¶ĐµÑ,е Đ¿Ñ€Đ¸Đ»Đ¾Đ¶Đ¸Ñ,ÑŒ Ñ"аĐ1Đ» @/var/log/calculate/lastcommand.log@ Đ¿Ñ€Đ¸ Đ¿Đ¾Ñ•ĐºĐ»ĐµĐ½Đ¸Đ¸ Ñ•Ñ,Đ¾Đ1  $D\%$ Ñ ̂  $D$ ,  $D\pm D$   $D$ ,  $?$ 

#### 07/08/2015 02:16 pm - Đ**•**ĐͺĐºĐͺÑ,а ĐœĐ°Đ<sup>3</sup>Ñ€ĐµÑ,Đ¾Đ<sup>2</sup>

- File lastcommand.log added

Вложил, вроде б

#### **07/08/2015 03:30 pm - Mikhail Hiretsky**

 $D\check{z}N'D$ ,  $D\pm D^{\circ}D^{\circ}D\pm \tilde{N}fD'D\mu \tilde{N}$ ,  $D\Box N\equiv \tilde{N}\equiv D^{\circ}D^{\circ}D\mu D\gg D\mu$  $D\gg D^{\circ}D^{\circ}D$  @calculate-utils-3.3.3.3@

#### **07/08/2015 05:10 pm - Alexander Tratsevskiy**

- Status changed from New to Closed

#### **Files**

Lastcommand.log **14.1 KB** 07/08/2015 **ΕΡΑΦΙΩΝΑΙ ΕΙΣΑ ΦΕ**ΦΙΦΙΩΝΑΙ ΕΙΣΑ ΠΑΙ Η ΠΑΙ Η ΠΑΙ Η ΠΑΙ Η ΠΑΙ Η ΠΑΙ Η ΠΑΙ Η ΠΑΙ<br>ΠΑΙ Η ΠΑΙ Η ΠΑΙ Η ΠΑΙ Η ΠΑΙ Η ΠΑΙ Η ΠΑΙ Η ΠΑΙ Η ΠΑΙ Η ΠΑΙ Η ΠΑΙ Η ΠΑΙ Η ΠΑΙ Η ΠΑΙ Η ΠΑΙ Η ΠΑΙ Η ΠΑΙ Η ΠΑ